**Logique: associer deux critères (position de la poule et nombre de poussins) pour compléter un tableau à double entrée**

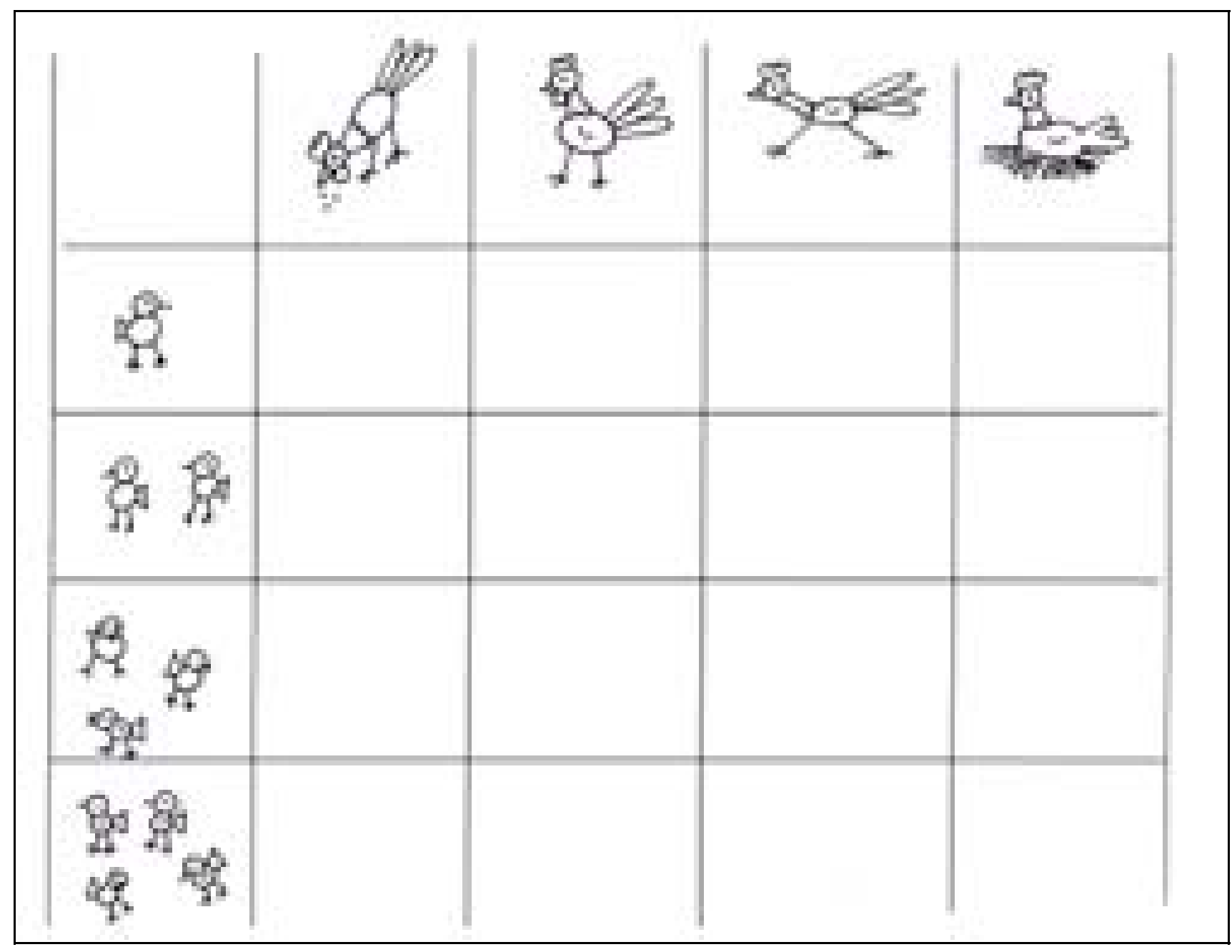

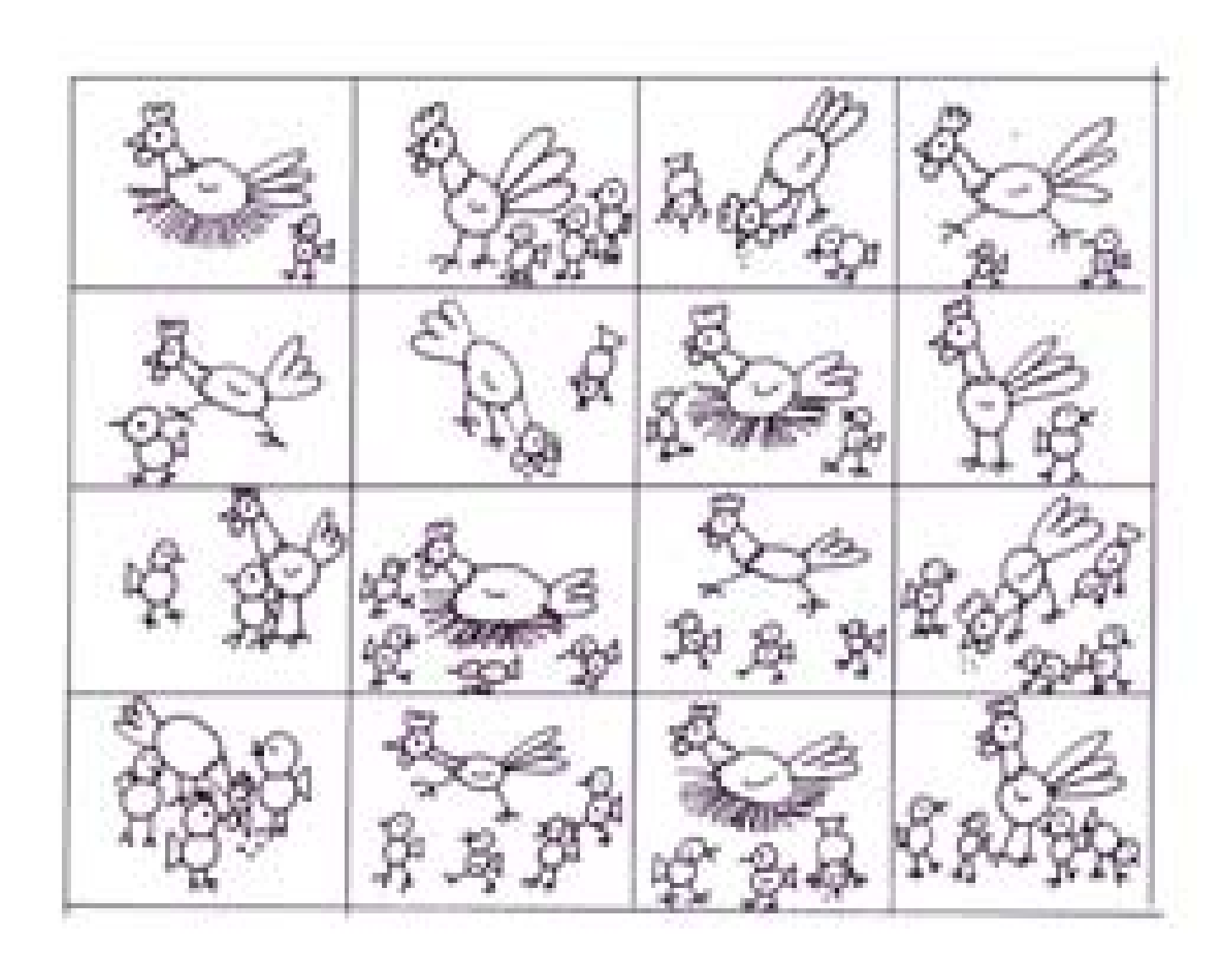